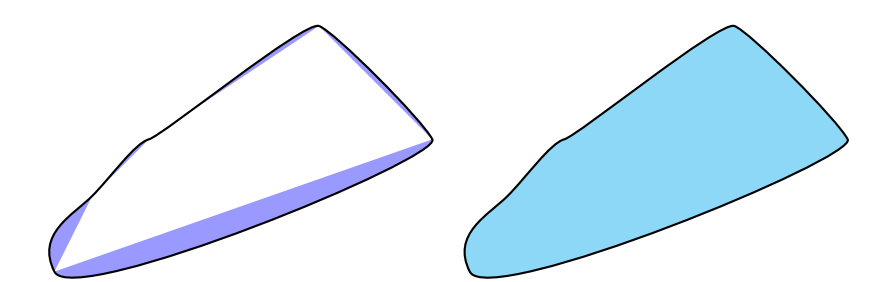

```
\usepackage{pst-node}
\begin{document}
```

```
\psset{unit=0.5mm}
\begin{pspicture}(0,0)(107.5,81.35)
\pscustom[fillcolor=blue!40,fillstyle=solid]{%
  \psbezier(5,15)(10,5)(107.5,45)(105,50)
  \psbezier[liftpen=2](105,50)(102.5,55)(78.97,78.65)(75,80)
  \psbezier[liftpen=2](75,80)(71.03,81.35)(33.71,50.99)(30,50)
  \psbezier[liftpen=2](30,50)(26.29,49.01)(20,40)(15,35)
  \psbezier[liftpen=2](15,35)(10,30)(0,25)(5,15)}
\end{pspicture}
%
\begin{pspicture}(0,0)(107.5,81.35)
\pscustom[fillcolor=cyan!40,fillstyle=solid]{%
  \psbezier(5,15)(10,5)(107.5,45)(105,50)
  \psbezier(102.5,55)(78.97,78.65)(75,80)
  \psbezier(71.03,81.35)(33.71,50.99)(30,50)
  \psbezier(26.29,49.01)(20,40)(15,35)
  \psbezier(10,30)(0,25)(5,15)}
\end{pspicture}
```